# **IIG VIET NAM**

## HƯỚNG DẦN CÀI ĐẶT VÀ SỬ DỤNG CÔNG CỤ GMETRIX

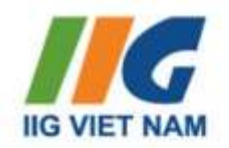

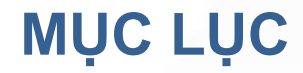

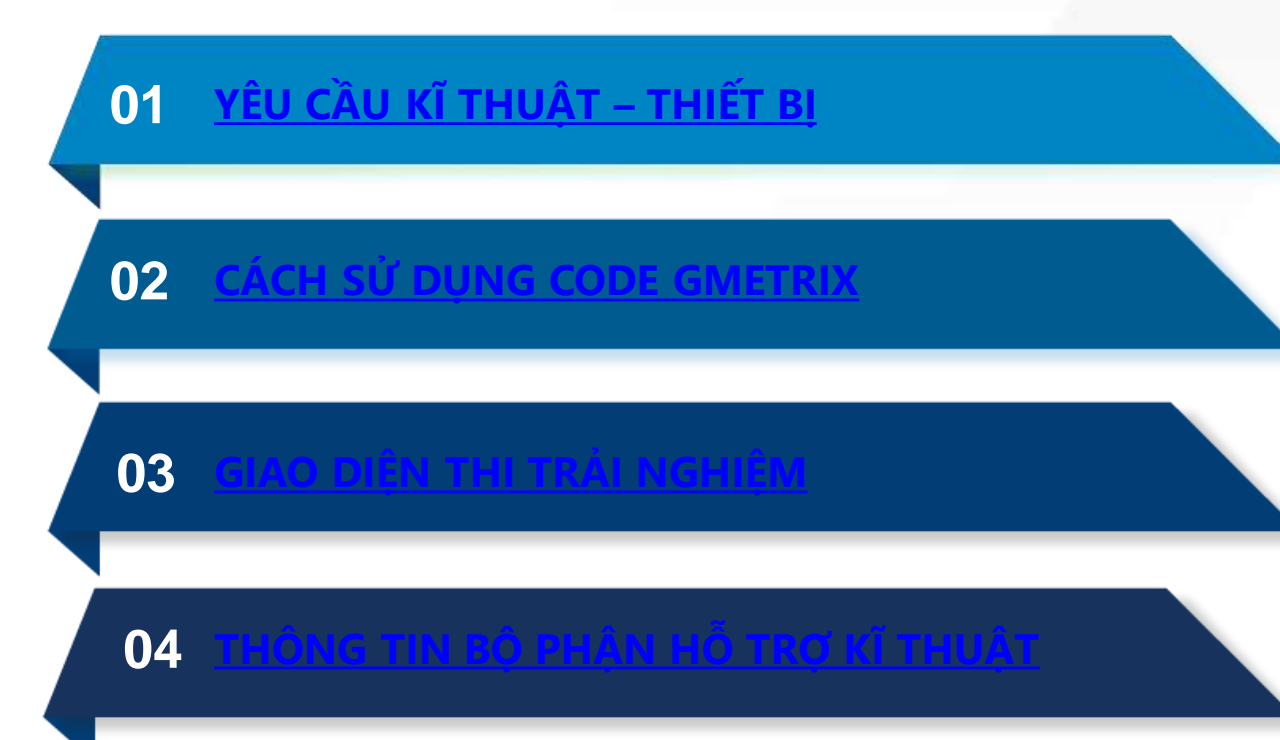

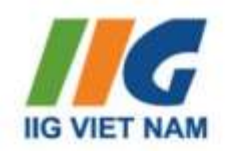

Hệ điều hành (OS): Từ Window 10 trở lên (Có bản quyền).

Bộ vi xử lí (Processor): 1.6GHz dual core trở lên.

Bộ nhớ trong (RAM): 2GB (32-bit OS), 4GB (64-bit OS).

Dung lượng đĩa trống (Free Disk Space): tối thiểu 550 MB.

Màn hình (Display): 1024x768 hoặc cao hơn.

NET Framework: .NET Framework 4.7.2 hoặc mới hơn.

<span id="page-2-0"></span>Mạng kết nối (Internet): Yêu cầu đường truyền kết nối tốc độ cao

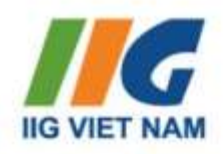

- Tương thích về Office:
- Là Office bản quyền.
- Phù hợp với phiên bản thi/ôn luyện trên Gmetrix.

#### • Ví dụ:

- Học viên thi MOS phiên bản 2013 Cài đặt Office 2013.
- Học viên thi MOS phiên bản 2016 Cài đặt Office 2016

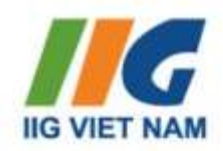

- Cài đặt ứng dụng Gmetrix phiên bản mới nhất
- Link cài đặt: https://www.gmetrix.net/ GetGMetrixSMS.aspx

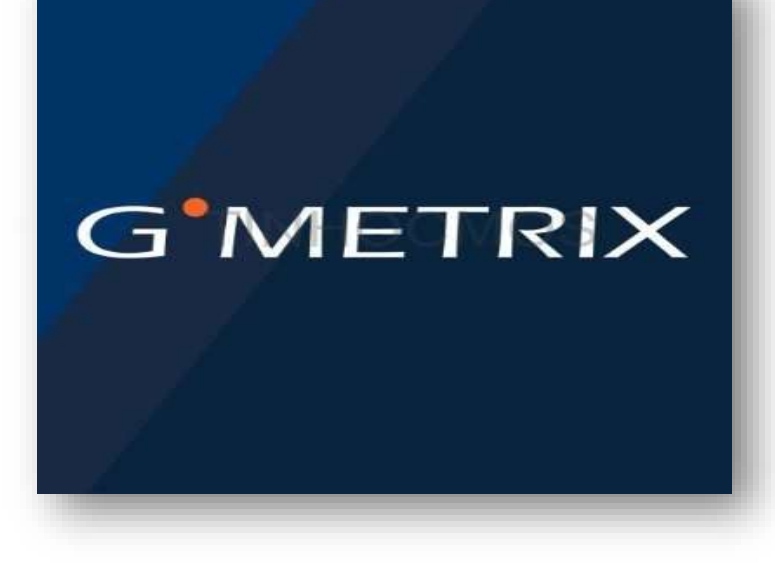

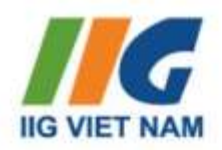

- Lưu ý dành riêng cho người dùng MAC:
- Tải phiên bản Gmetrix riêng-Phiên bản dành cho MAC.
- Do Giao diện đồ họa người dùng (GUI) của ứng dụng Office trên MAC khác với GUI của Office trên Windows, người dùng **nên sử dụng máy tính chạy hệ điều hành Windows** để trải nghiệm các thao tác giống với bài thi thật.

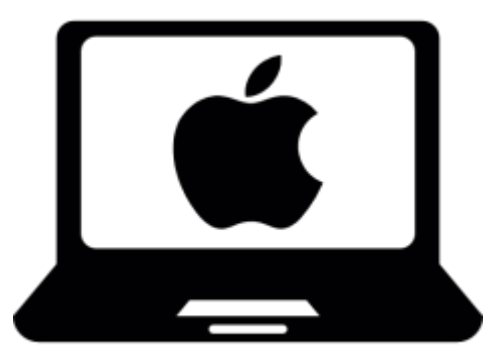

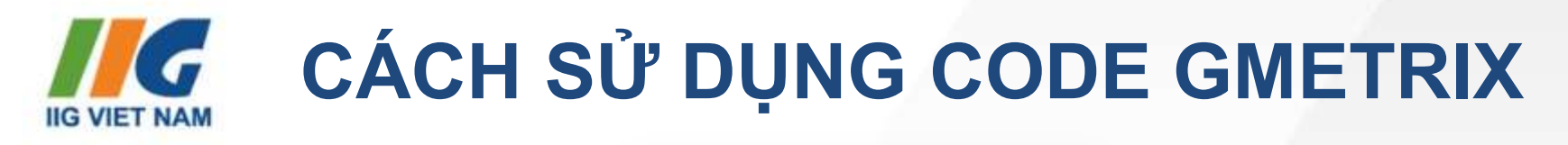

<span id="page-6-0"></span>Đăng nhập/ Đăng kí

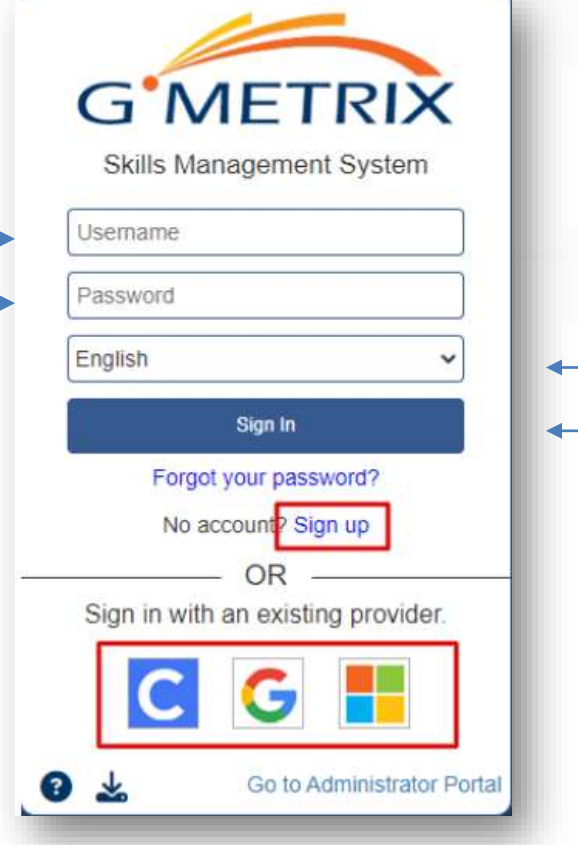

٦.

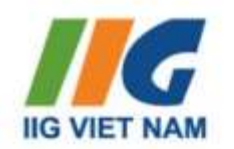

# IIG CÁCH SỬ DỤNG CODE GMETRIX

#### Mở bài kiểm tra thử nghiệm

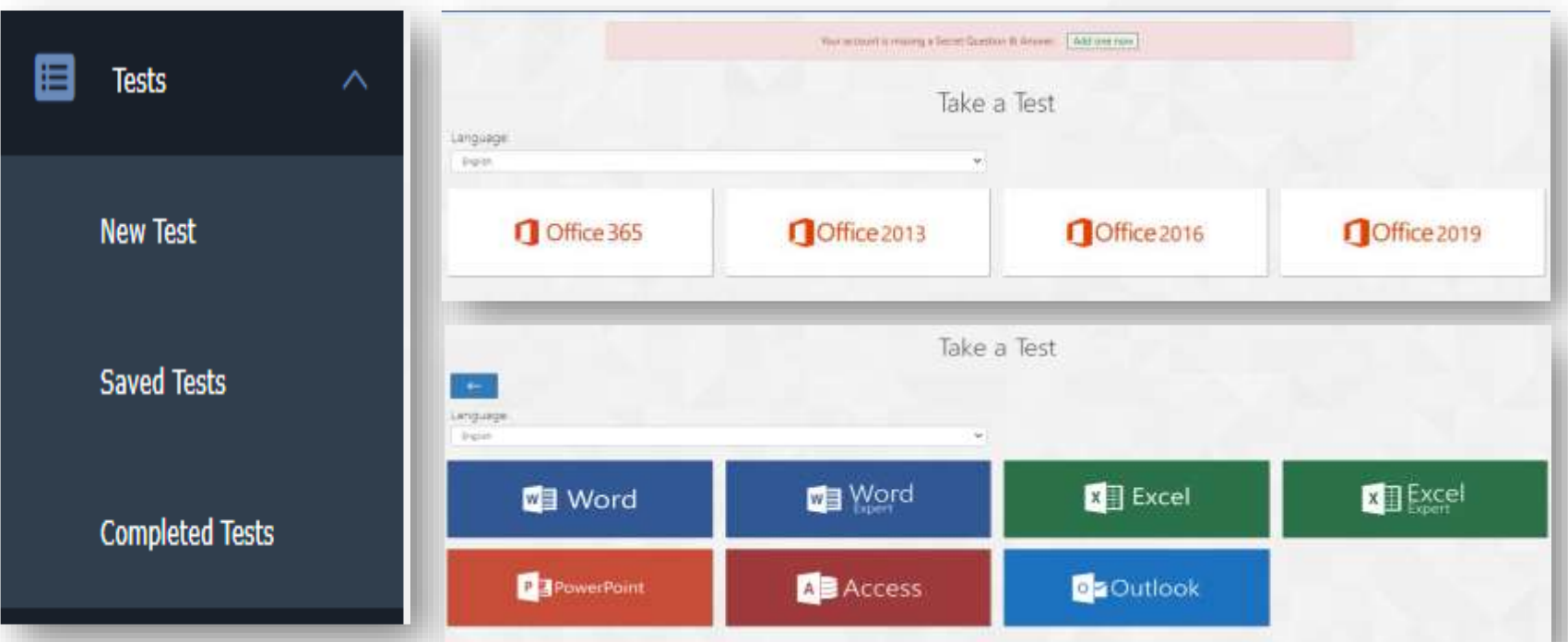

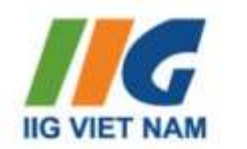

# CÁCH SỬ DỤNG CODE GMETRIX

#### Mở bài kiểm tra thử nghiệm

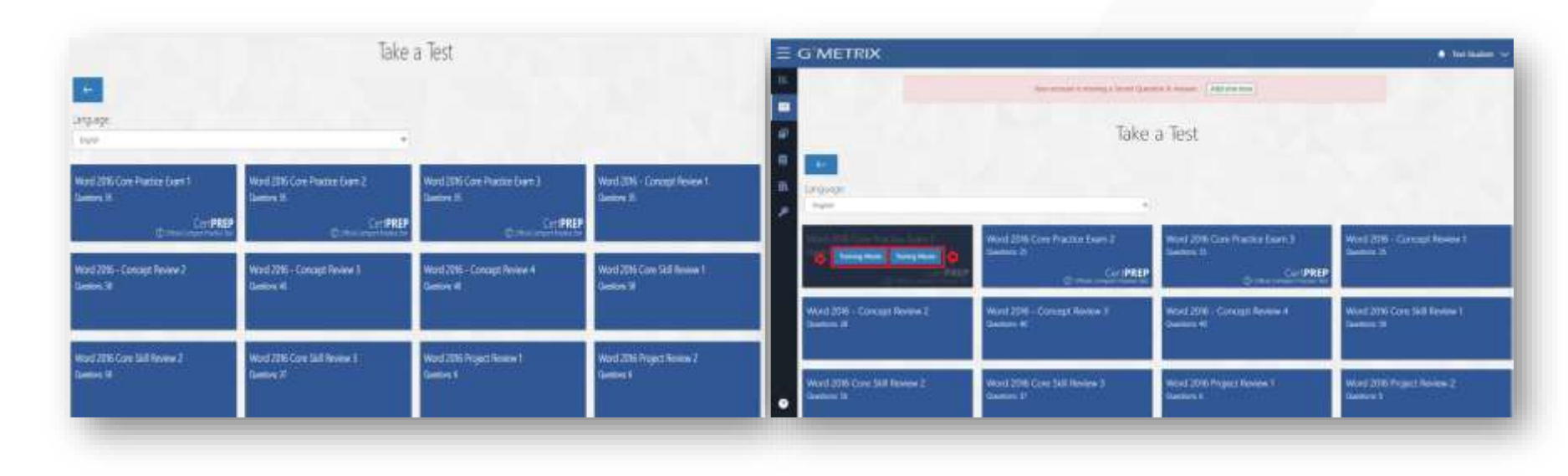

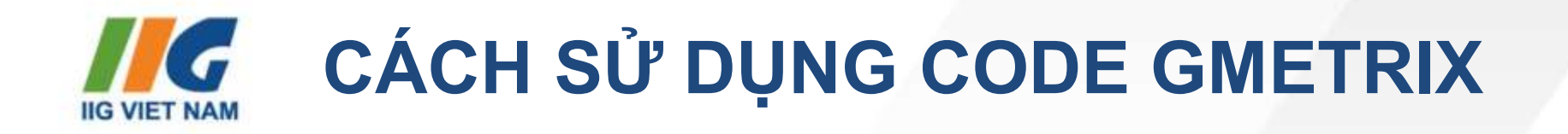

#### **Ngôn ngữ bài kiểm tra thử nghiệm**

Gmetrix phiên bản V7 hỗ trợ tiếng Việt ổn định với MOS 2016.

Gmetrix phiên bản V6 hỗ trợ tiếng Việt ổn định với MOS 2013.

Các phiên bản MOS 2019, 365 Apps không hỗ trợ Tiếng Việt.

Các phiên bản ACPro không hỗ trợ Tiếng Việt.

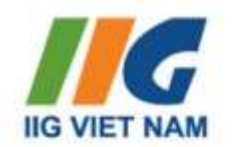

# CÁCH SỬ DỤNG CODE GMETRIX

#### Chế độ thực hiện bài kiểm tra thử nghiệm

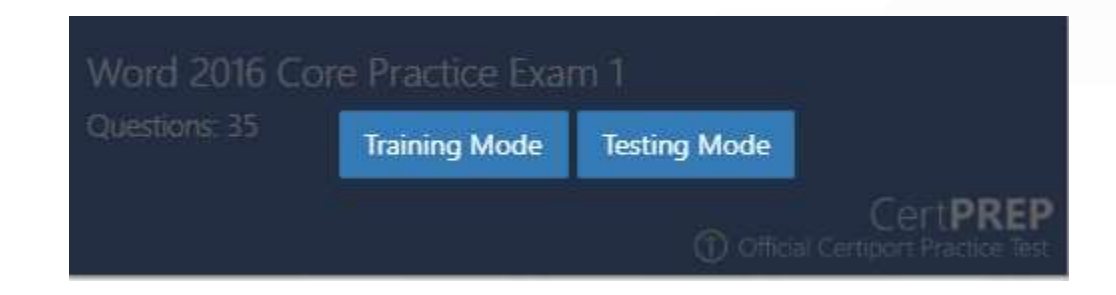

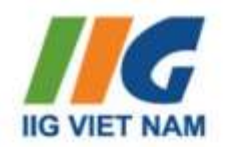

<span id="page-11-0"></span>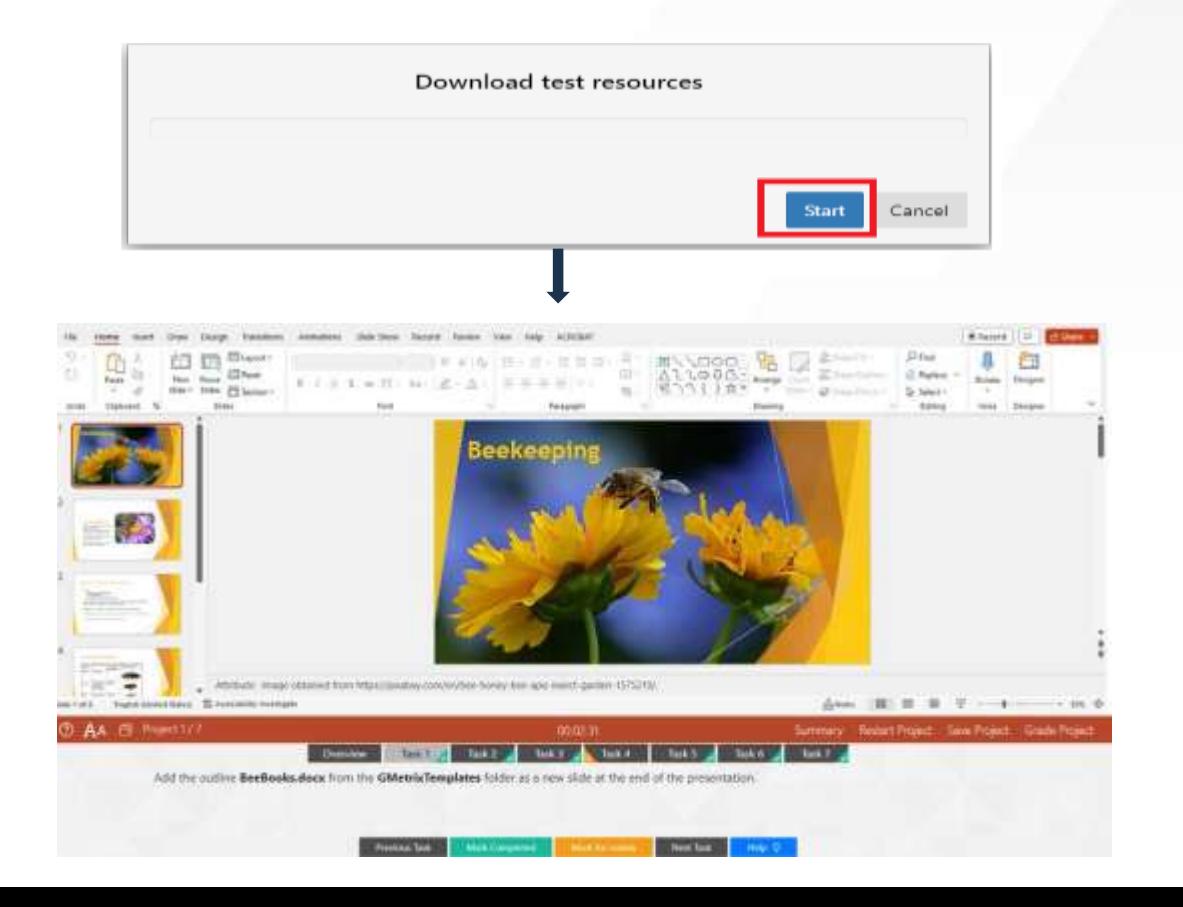

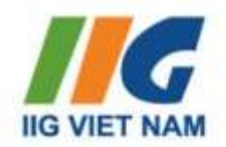

#### **Các thanh công cụ hỗ trợ**

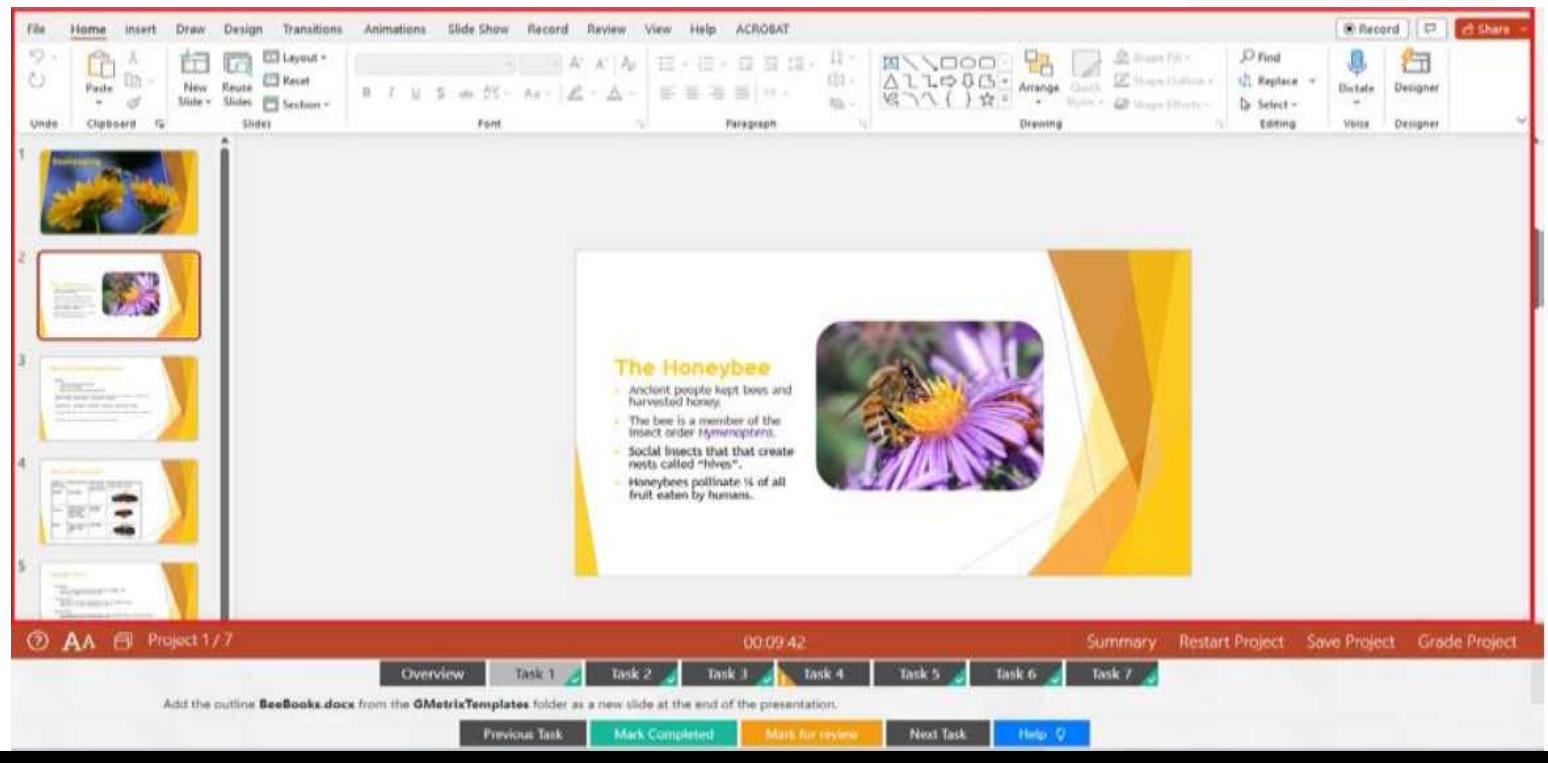

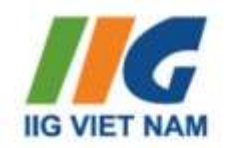

#### **Chế độ lưu trữ/chấm điểm bài kiểm tra**

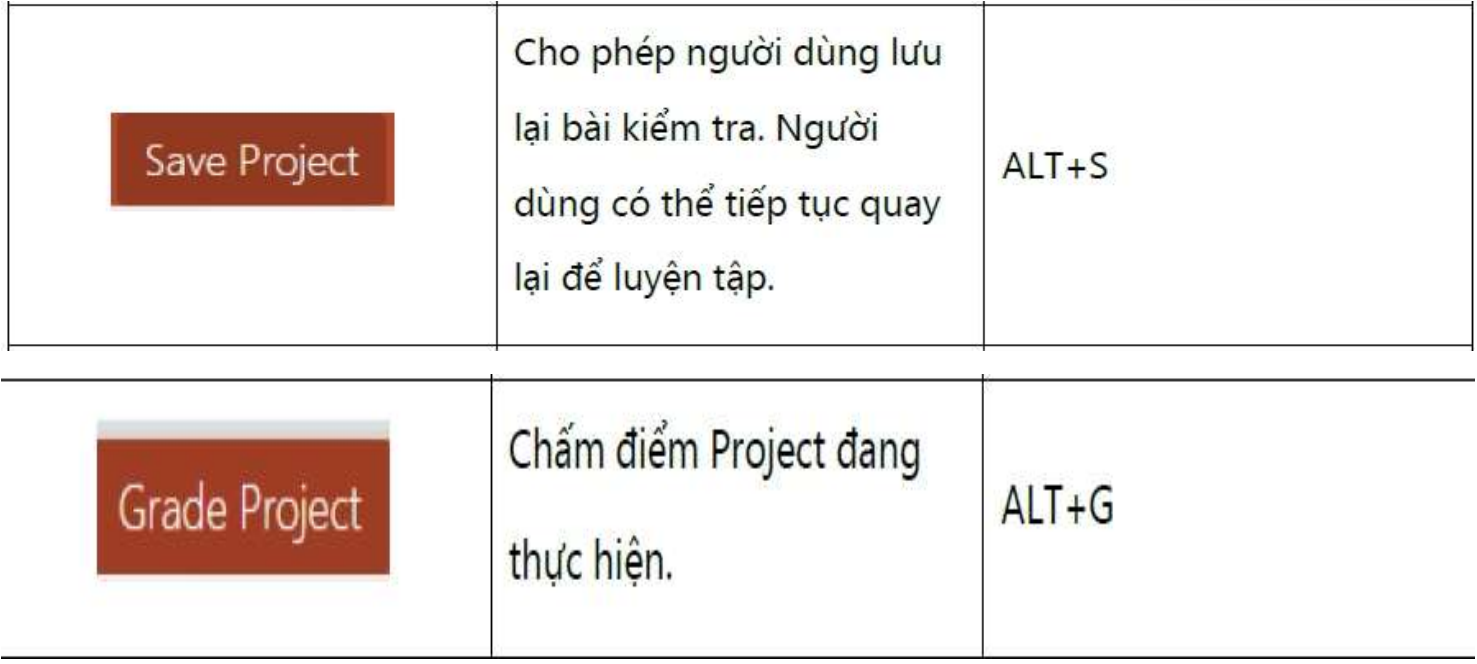

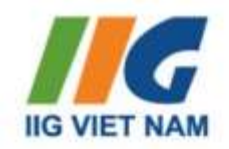

#### Chế độ nộp bài kiểm tra

Powerpoint 2016 Practice Exam 3 Training

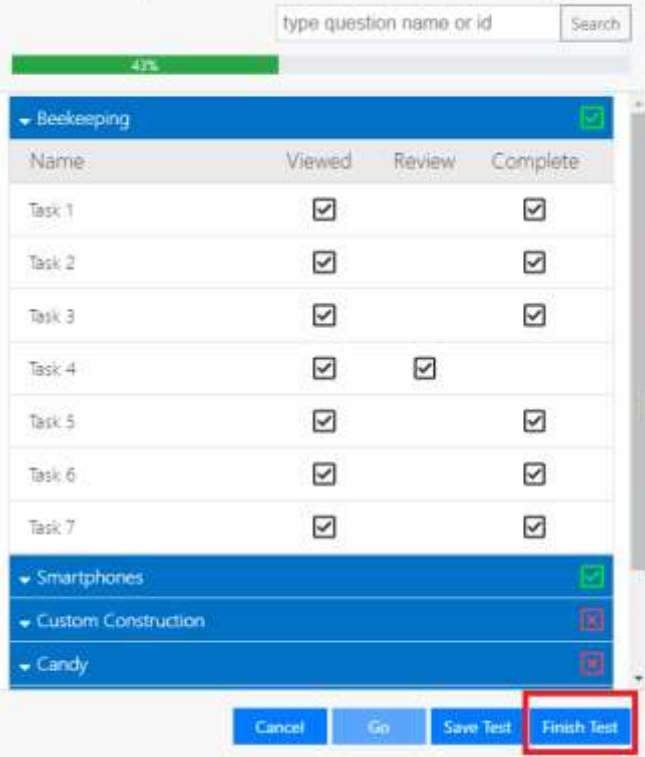

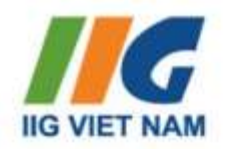

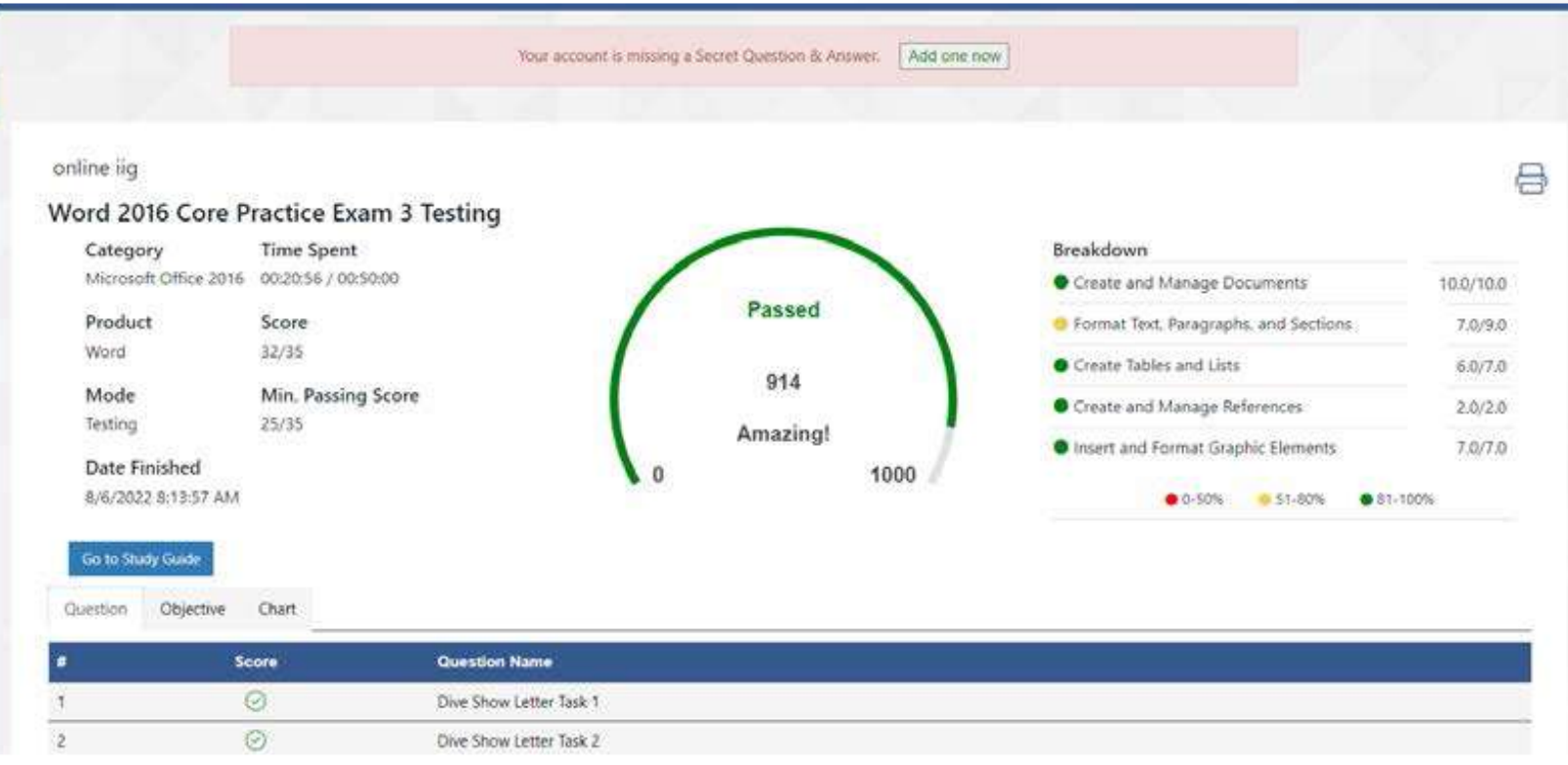

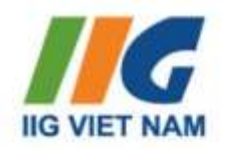

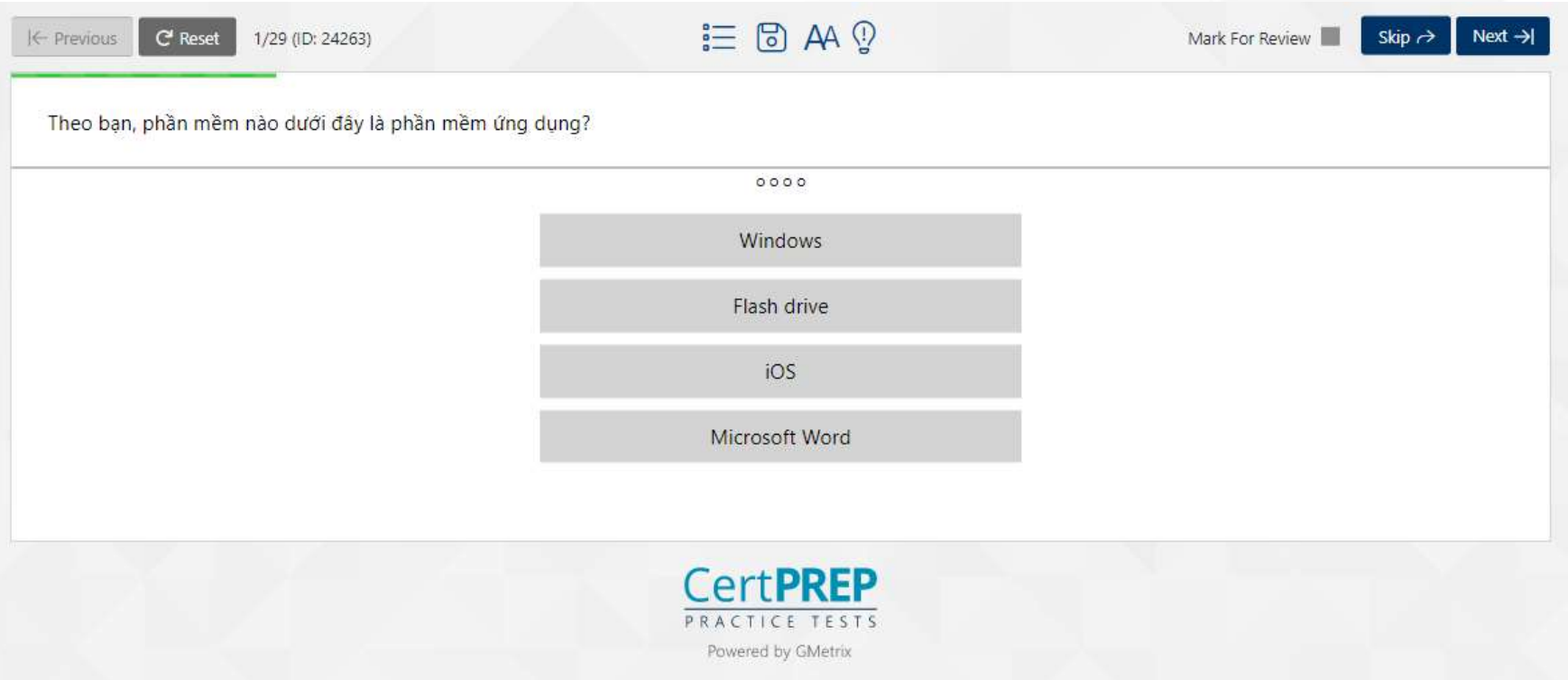

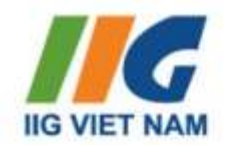

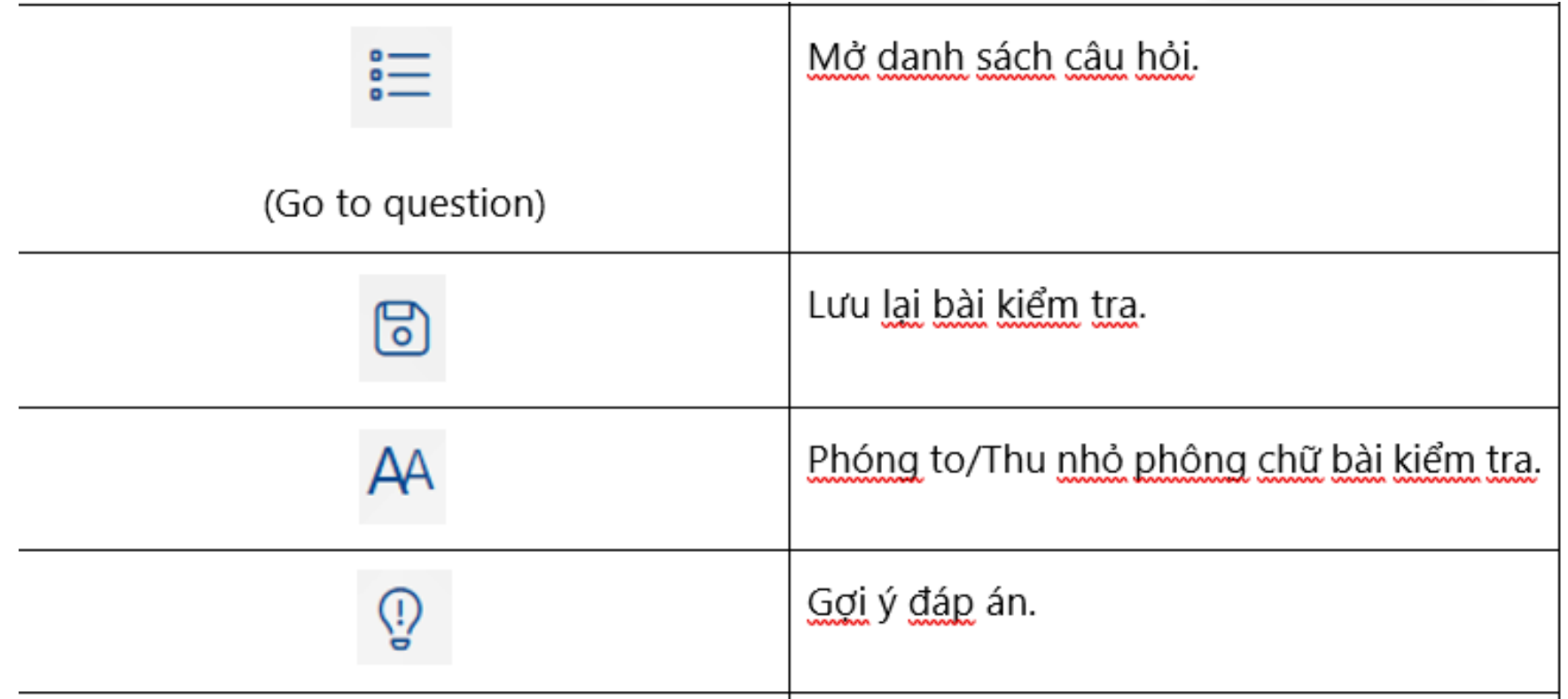

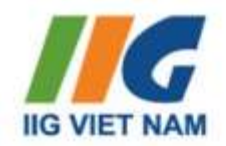

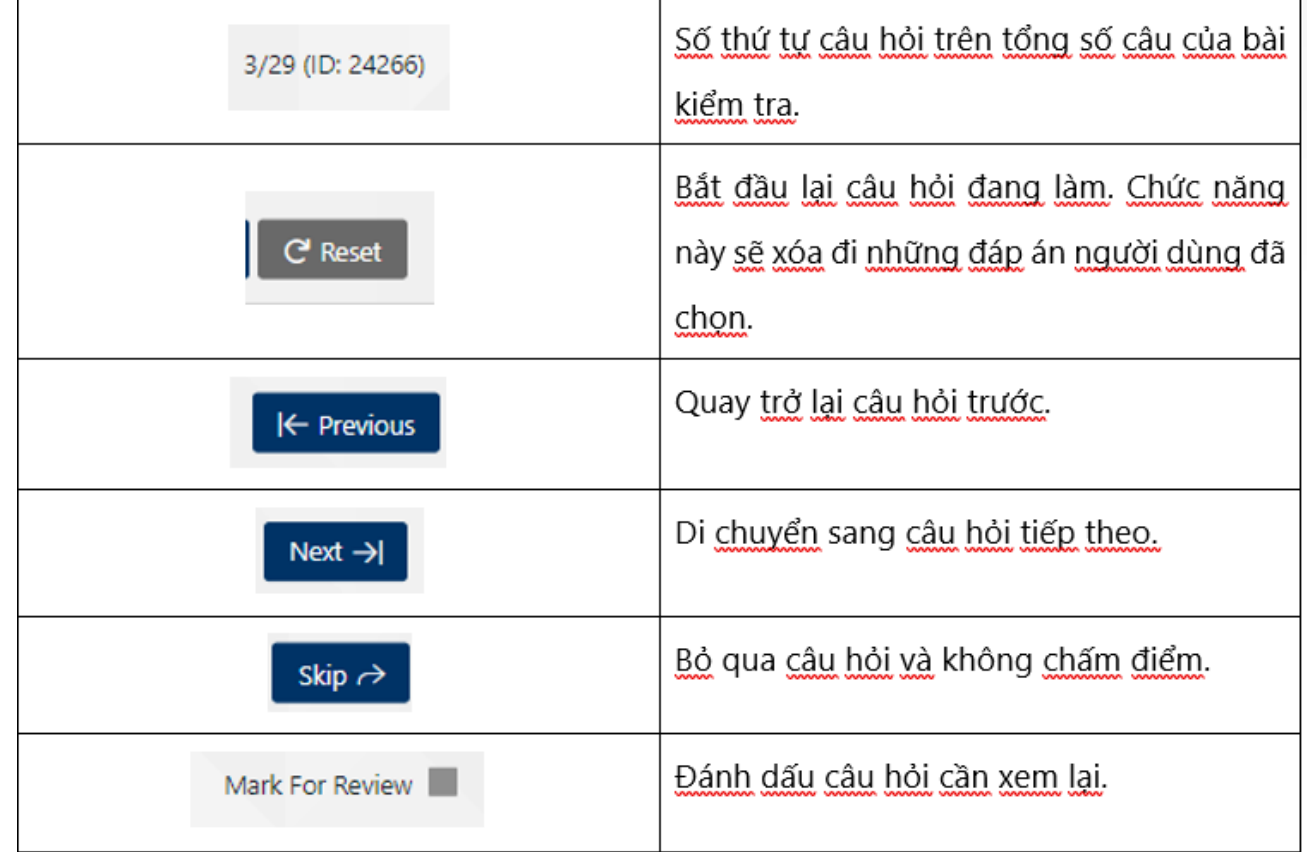

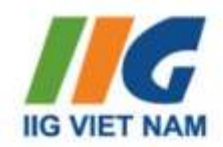

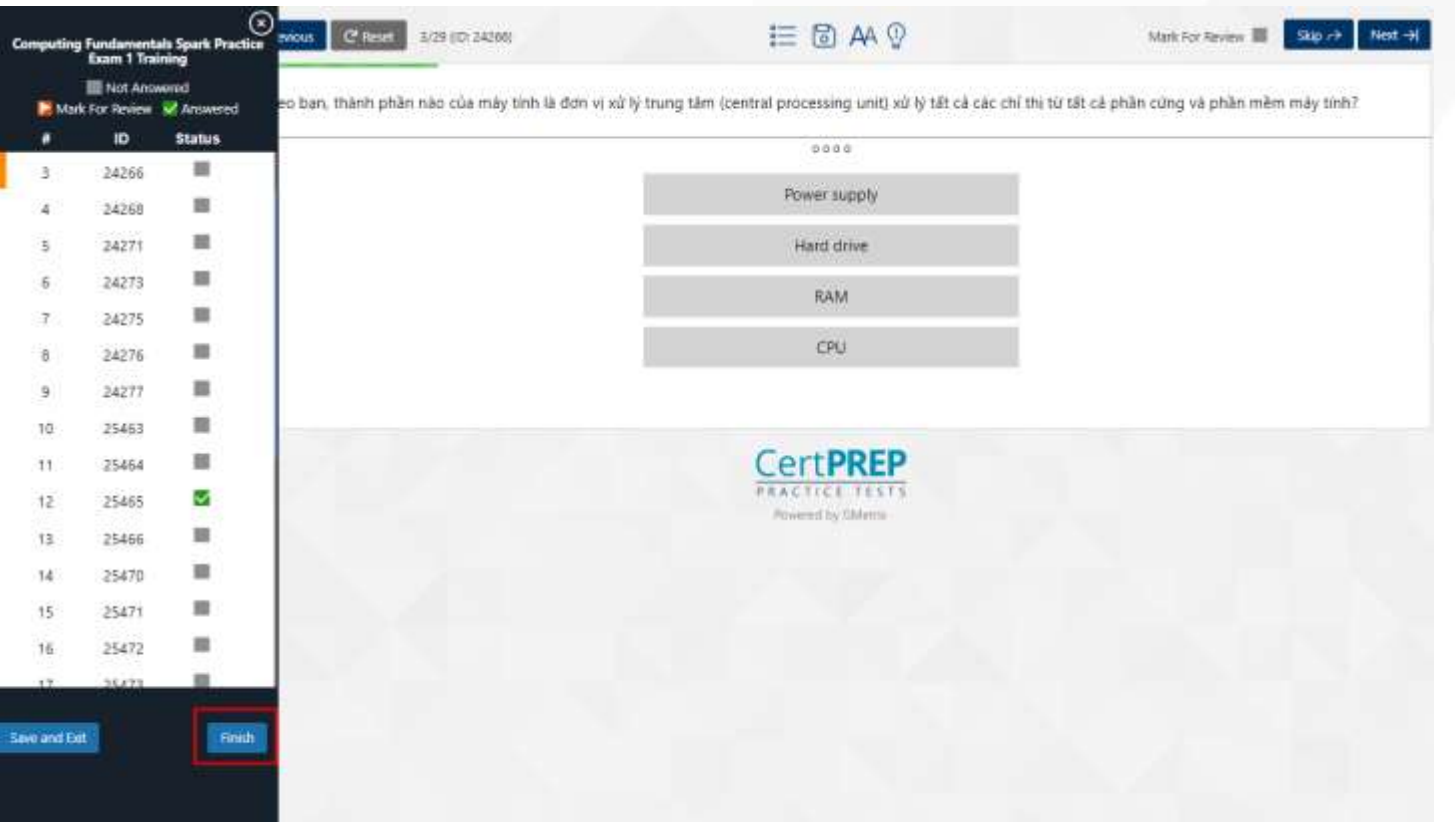

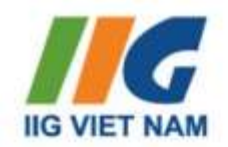

## **THÔNG TIN BỘ PHẬN HỖ TRỢ KĨ THUẬT**

Mọi yêu cầu kỹ thuật xin vui lòng liên hệ:

• Hòm thư customercare@iigvietnam.edu.vn

<span id="page-20-0"></span>• SĐT/Zalo: 0984141347 - 0333081354 (Trong giờ hành chính)

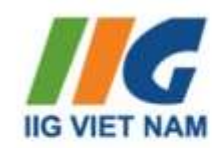

# CÂU HỎI - GIẢI ĐÁP -TRAO ĐỔI

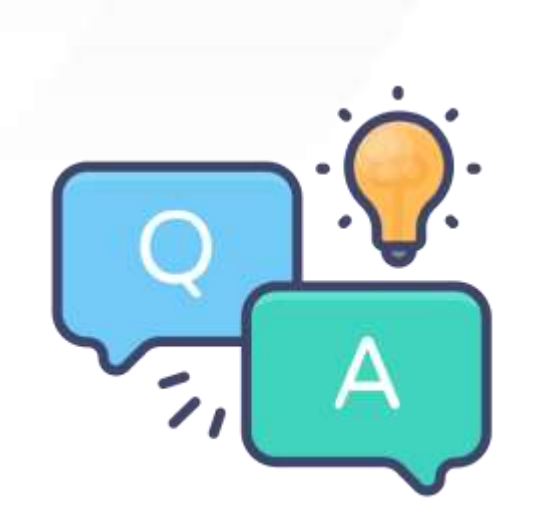

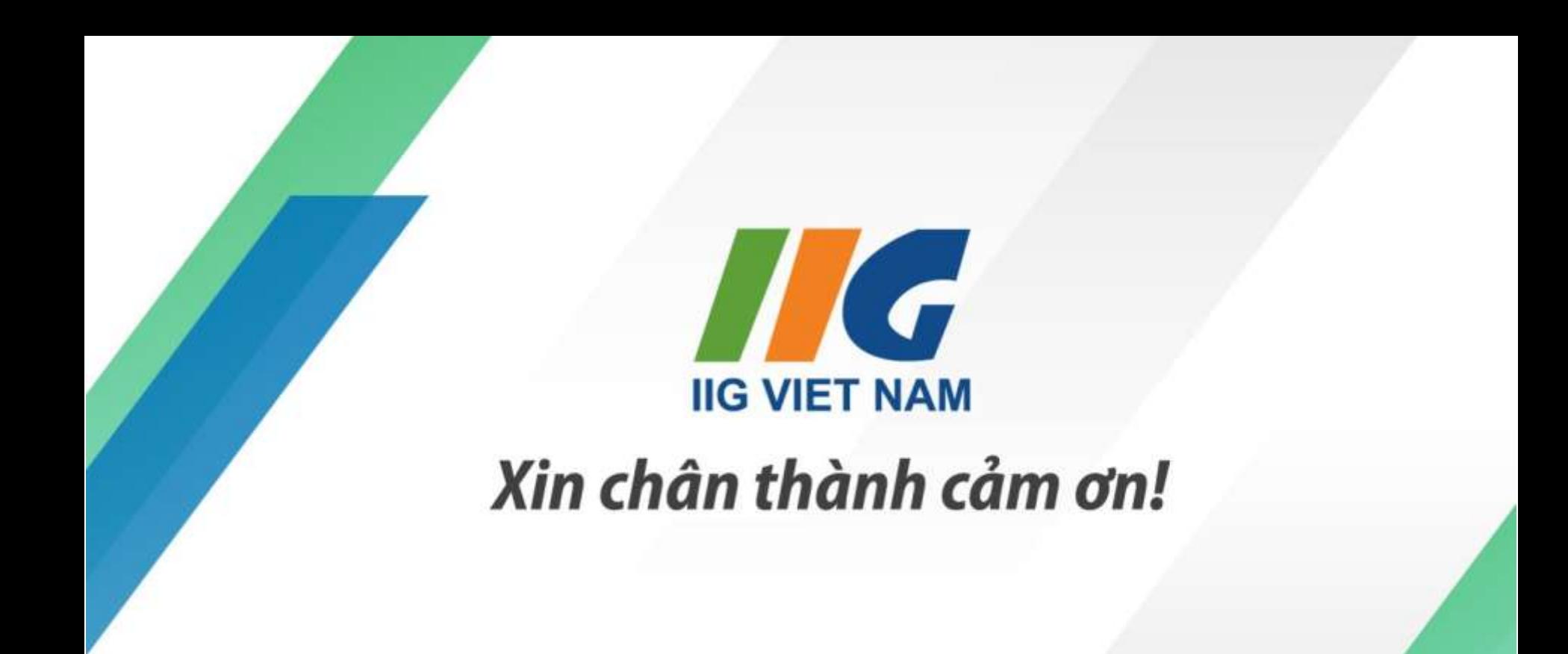

**♦** ligvietnam.com

**O** ligvietnam

 $\boxdot$  info@iigvietnam.edu.vn

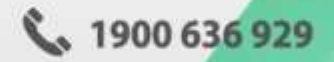